# Chapter 14 Loops and Arrays

Xin Miao

A P

### Programming Loops

n Why and when to use a

programming loop?

Three Types of Loops: n for, n while n do-while <script type="text/javascript">
alert("Printing... "+ 1)
alert("Printing... "+ 2)
alert("Printing... "+ 3)

alert**("Printing... "+ 100)** </script>

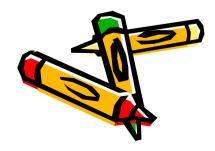

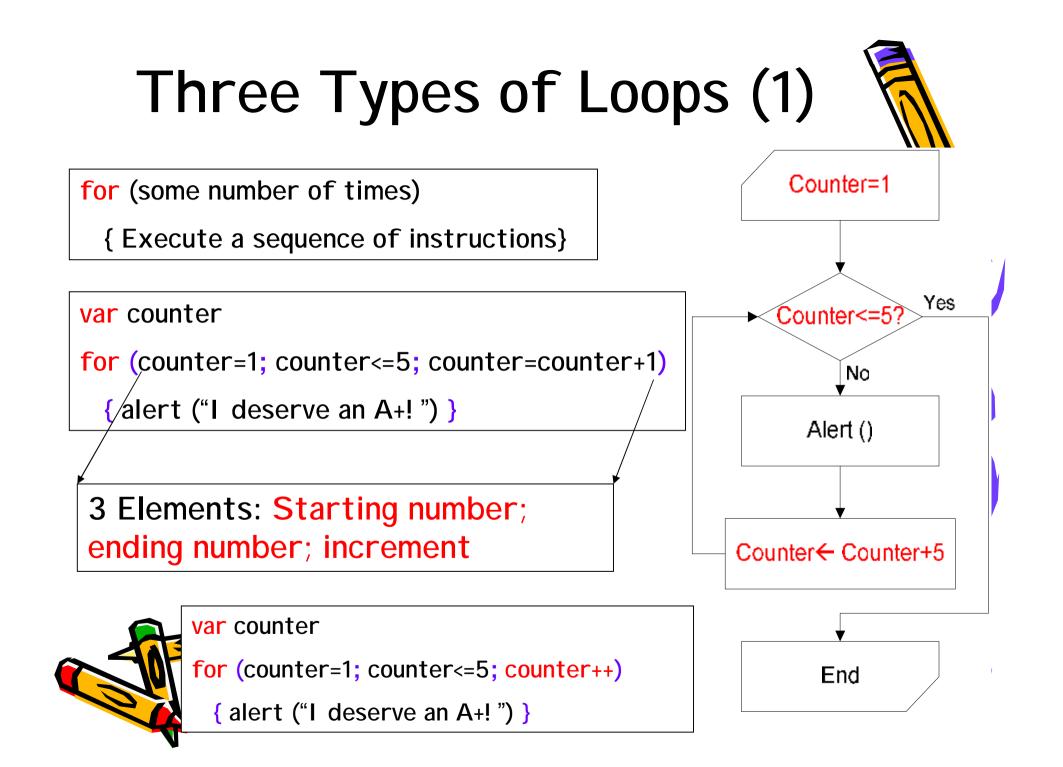

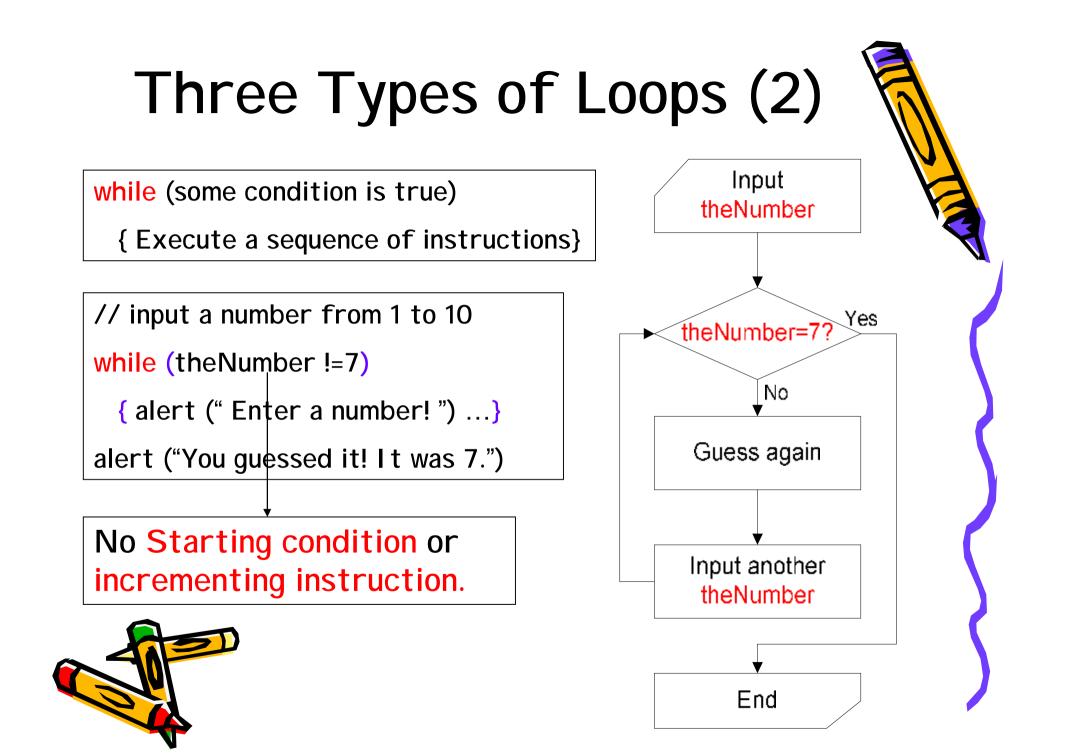

#### "for" loops vs. "while" loops

var counter

```
for (counter=1; counter<=5;
counter=counter+1)
```

{ alert ("I deserve an A+! ") }

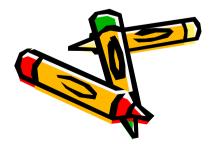

```
var counter =0
while (counter <=5)
{ alert ("I deserve an A+! ")
     counter=counter+1</pre>
```

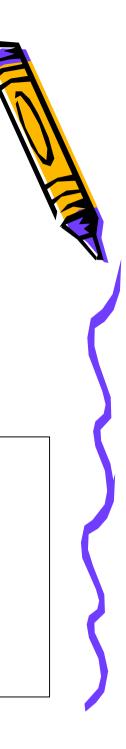

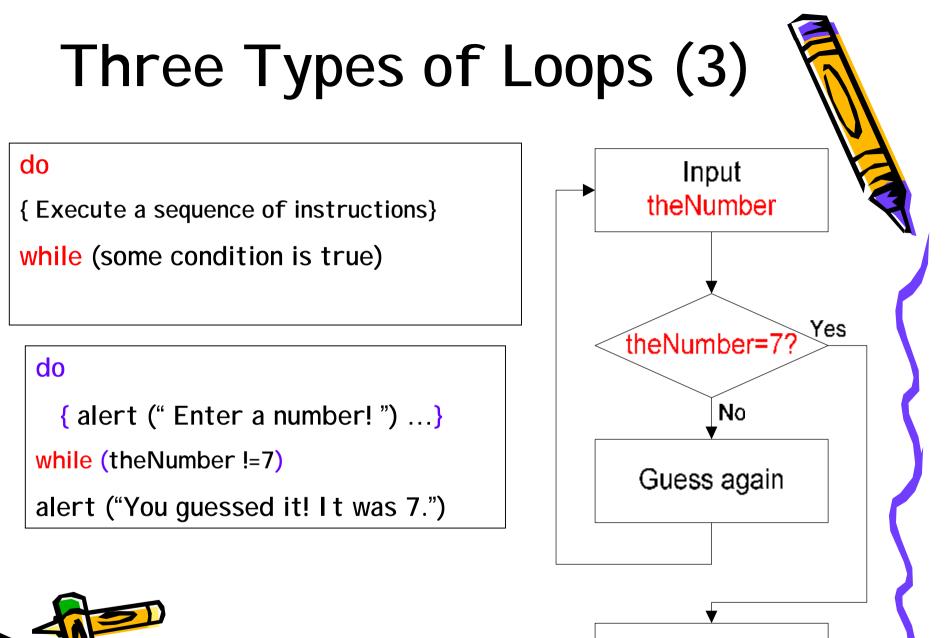

End

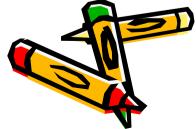

#### "while" loops vs. "do-while" loops

var counter =0
while (counter <=5)</pre>

{ alert ("I deserve an A+! ")

counter=counter+1

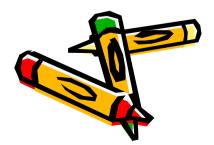

```
var counter =0
do
{ alert ("I deserve an A+! ")
    counter=counter+1
} while (counter <=5)</pre>
```

### Creating Arrays

Var sampleArray= new Array(6)

sampleArray[1]= "Hi"
sampleArray[0]= 39.72
sampleArray[2]= 25
sampleArray[3]= true
sampleArray[4]= "Bye"
sampleArray[5]= false

- Var sampleArray= new Array("Hi", 39.72, 25, true, "Bye", false)
- Var sampleArray= ["Hi", 39.72, 25, true, "Bye", false]

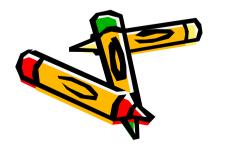

|   | "Hi" | 39.72 | 25 | true | "Bye" | false |
|---|------|-------|----|------|-------|-------|
| - | 0    | 1     | 2  | 3    | 4     | 5     |

# Using Arrays with Loops

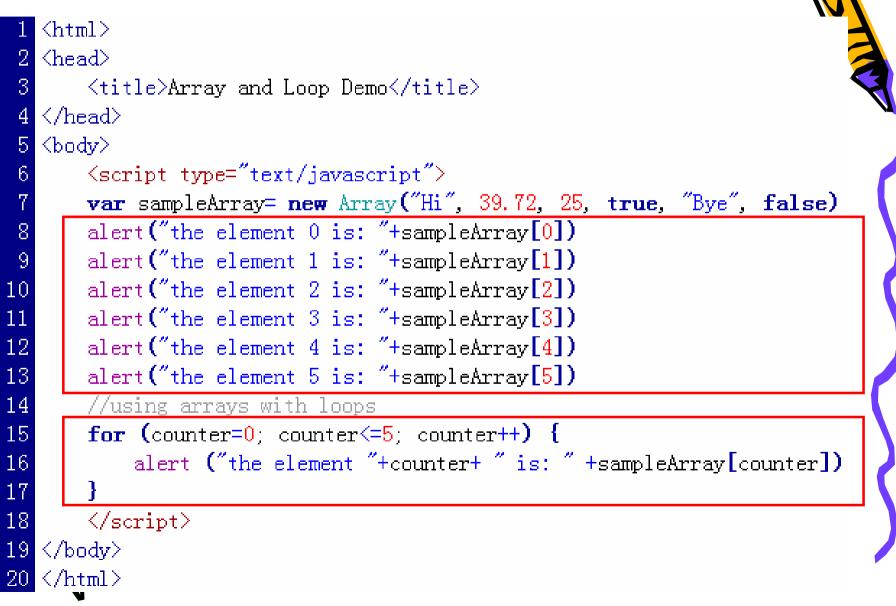

# Using elements Array

| Please enter fou | r names in the boxes below:           |  |  |  |  |  |  |
|------------------|---------------------------------------|--|--|--|--|--|--|
| Ryan             | Larry                                 |  |  |  |  |  |  |
| Linnea           | Lori                                  |  |  |  |  |  |  |
| Hi               | short greetings below:<br>How are you |  |  |  |  |  |  |
| Hello            | Good to see you                       |  |  |  |  |  |  |
| Display!         |                                       |  |  |  |  |  |  |
|                  |                                       |  |  |  |  |  |  |
|                  |                                       |  |  |  |  |  |  |
|                  |                                       |  |  |  |  |  |  |
|                  |                                       |  |  |  |  |  |  |

| Allay                  |   |  |  |  |  |
|------------------------|---|--|--|--|--|
| Form ID: namesForm     |   |  |  |  |  |
| n1Box n2Box            | 3 |  |  |  |  |
| n3Box n4Box            |   |  |  |  |  |
| Form ID: greetingsForm |   |  |  |  |  |
| g1Box g2Box            |   |  |  |  |  |
| g3Box g4Box            |   |  |  |  |  |
| Form ID: outputForm    |   |  |  |  |  |
| o1Box o2Box            |   |  |  |  |  |
| o3Box o4Box            |   |  |  |  |  |

**n** document.ourputForm.o1Box.value

n document.ourputForm.elements[0].value

| Using Forms Array                                                                   |       |                                                      |  |  |  |  |
|-------------------------------------------------------------------------------------|-------|------------------------------------------------------|--|--|--|--|
| Please enter four names in the boxes below:                                         | [0]   | Form ID: namesForm                                   |  |  |  |  |
| Ryan Larry<br>Linnea Lori                                                           |       | n1Box n2Box<br>n3Box n4Box                           |  |  |  |  |
| Please enter four short greetings below:<br>Hi How are you<br>Hello Good to see you | [1]   | Form ID: greetingsForm<br>g1Box g2Box<br>g3Box g4Box |  |  |  |  |
| Display!                                                                            | [3]   | Form ID: outputForm<br>o1Box o2Box<br>o3Box o4Box    |  |  |  |  |
| n document.our                                                                      | putFo | orm.o1Box.value                                      |  |  |  |  |

**n** document.ourputForm.elements[0].value

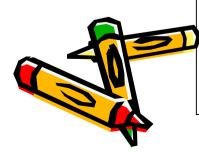

n document.forms[2]. o1Box.value n document.forms[2].elements[0].value

### Summary

- Three types of loops: for, while, dowhile;
- Create and use "arrays";
- Refer to form elements by number instead of by name (element arrays)

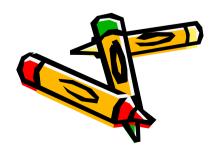

#### Lab Exercises for Ch14

- Lab Ex. 14.1, 14.2, 14.3 & 14.4 (P.422-423)
- 14.1-part4 & 14.3-part3 are optional.

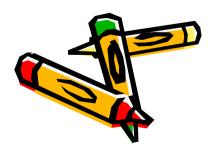